## **Learning outcomes**

At the end of this lecture, you will know:

• that True and False are boolean values

- that a boolean expression evaluates to either True or False
- how to use conditional statements (if) in your programs
- how to use relational operators (>, <, <=, <= and ==)</li>

# **COMPSCI 1©1**

**Principles of Programming** 

Lecture 10 – Boolean expressions, if statements

CompSci 101 - Principles of Programming

#### **Boolean expressions - conditions**

A condition is an expression which evaluates to either **True** or **False** An expression which evaluates to either **True** or **False** is called a **boolean expression**.

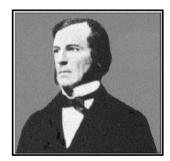

**George Boole** (1815-1964) invented Boolean algebra.

## **Boolean expressions – relational operators**

In Boolean expressions, relational operators are used to compare values

The relational operators are:

== equal to

!= no

not equal to

greater than

>=

greater than or equal to

<

less than

<=

less than or equal to

ciples of Programming

4

#### **Boolean variables**

Variables can be used to store the result of a comparison, i.e., to store a **Boolean** expression.

For example:

```
def main():
     exam mark = 76
2
3
     age = 8
4
     points so far = 56
5
     passed exam = exam mark >= 50
6
     has won game = points so far > 70
7
     is old enough = age > 10
     is old enough = passed exam != has won game
8
     print(passed exam, has won game, is old enough)
9
10 main()
                                            True False True
```

## Controlling the flow of execution

In all the programs written so far, the statements inside functions are executed in the order in which they are written, e.g., all the statements in the main() function are executed and they are executed sequentially.

We would like to be able to control the execution of our code so that blocks of code are only executed if certain conditions are met.

Control structures allow us to change the flow of statement execution in our programs.

#### Complete the output

```
1
  def main():
2
       val1 = 50
       val2 = 53
3
4
       diff = abs(val1 - val2)
       print("1. ", val1 != val2)
5
       print("2. ", val1 >= val2 - 3)
6
       print("3. ", val2 % 2 == 0)
7
       print("4. ", diff < 3)</pre>
8
                                         1.
 main()
                                         2.
                                         3.
                                         4.
```

#### A selection statement

A decision point in the program

- a choice of doing something or not doing it, either do a block of code or not
- alters the flow of control

For example:

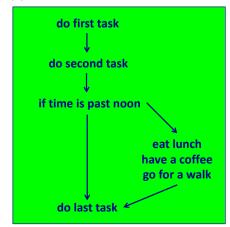

CompSci 101 - Principles of Programming

## Python syntax for an if statement

In an **if** statement (selection statement) the code in the if block is executed only if the condition evaluates to True.

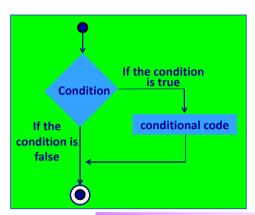

if boolean\_expression:
 statement1
 statement2

CompSci 101 - Principles of Programming

Indentation is important in Python (indicates the structure of code).

- Use either one tab or four spaces.
- Be consistent with indentation: four spaces is more commonly used.

#### Give the output

```
def main():
1
     number = 25
2
     if number > 30:
3
         print("A")
4
5
     if number \geq 25:
6
         print("B")
7
         number = 31
     if number % 6 < 2:
8
9
         print("C")
     if number // 3 != 8:
10
         print("D")
11
12 main()
```

## if statement - example

```
import random
  def main():
3
     num odds = 0
     num1 = random.randrange(0, 100)
4
     if num1 % 2 == 1:
         num odds = num odds + 1
7
     num2 = random.randrange(0, 100)
8
     if num2 % 2 == 1:
         num odds = num odds + 1
10
     num3 = random.randrange(0, 100)
     if num3 % 2 == 1:
11
                                          40 71 41
12
         num odds = num odds + 1
                                          ODD NUMBERS: 2
13
     print(num1, num2, num3)
     print("ODD NUMBERS:", num odds)
15 main()
```

## **Complete the function**

Complete the get\_price() function which returns the cost of tickets. If the total number of tickets is 14 or more, a 10% discount applies.

```
def get price(child, adult):
   child price = 10
                                 Enter the number of children: 10
                                 Enter the number of adults: 5
   adult price = 25
   discount size = 14
                                 The cost of your tickets is: $202.5
   discount rate = 0.9
   cost = (child * child price + adult * adult price)
                                                 Complete the function
   return cost
def main():
   num child = int(input("Enter the number of children: "))
   num adult = int(input("Enter the number of adults: "))
   cost = get price(num child, num adult)
   print("The cost of your tickets is: $" + str(cost))
main()
```

Many countries have 50 years as their standard length of copyrights and when a work's copyright term ends, the work passes into the public domain. Complete the function below which which prints "Out of copyright" if the author has been dead 50 years or more.

```
def copyright check(
                                                ):
def main():
  current year = 2020
  author death year = input("Enter year of author's death: ")
  author death year = int(author death year)
  copyright check(current year, author death year)
main()
                                Enter year of author's death: 1960
                                Out of copyright
```

## **Boolean expressions – logical operators**

As well as the relational operators, we can use the following logical **operators** in Boolean expressions:

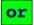

The three truth tables for these logical operators are shown below:

| and | т | F |
|-----|---|---|
| т   | Ţ | F |
| F   | F | F |

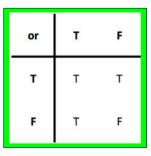

| not | т | F |
|-----|---|---|
|     | F | Т |

Complete the print message() function which has an equal chance of printing "now", "soon" and "never". Example output from the completed program is shown lower down:

```
import random
def print message():
def main():
   print("Life will improve")
   print message()
                        Life will improve
                                           Life will improve
main()
                        soon
```

## **Logical operators - examples**

Assume that the variable, value, has been initialised.

Is value greater than 10 and less than 100

value > 10 and value < 100

10 < value < 100

Is value greater than or equal to 10 or is the value equal to 5

value >= 10 or value == 5

Is value not greater than 8 not value > 8

Is value not greater than 8 and not equal to 1

value <= 8 and value != 1

not (value > 8 or value == 1)

#### Give the output

```
def main():
    a = 42
    b = 17
    c = 94

if a > b and a > c:
    print("You")

if not (a > b and a > c):
    print("cannot")

if a > b or a > c:
    print("tuna")

if not(a > b or a > c):
    print("fish")

main()
```

## **Give the output**

CompSci 101 - Principles of Programming

```
def main():
    a = 42
    b = 17
    c = 94

if a > b and a > c:
    print("You")

if not a > b and a > c:
    print("can")

if a < b or a > c and b < 45:
    print("tuna")

if not(a > b and a > c):
    print("piano")

main()
```

## **Operator precedence**

Below is the priority order of operations:

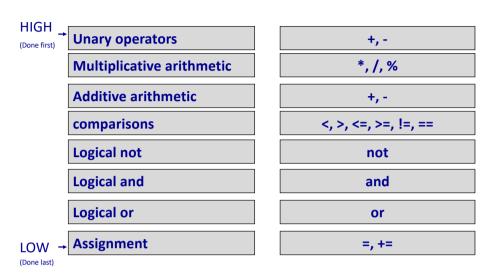

## Use parentheses in boolean expressions

Use parentheses to group sections of your boolean expressions to make the program more readable, e.g.,

$$a > b$$
 or  $(a > c$  and  $b < 45)$ 

is more readable than:

∠not as clear

$$a > b$$
 or  $a > c$  and  $b < 45$ 

but do not overload your boolean expressions with unnecessary parentheses, e.g.,

overuse of unnecessary parentheses ((a > b) or ((a > c) and (b < 45)))

i 101 - Principles of Programming

## **Logical operators - exercises**

Assume that the variable, value, has been initialised. Write the following four boolean expressions:

a) is the value less than 100 or greater than 200

b) is the value not equal to either 100 or 10

c) is the value greater than 5 but not equal to 10

d) is the value between 5 and 20 or equal to 50

#### **Comparing float numbers**

Floating point numbers are stored approximately. It is dangerous to test doubles for equality using ==.

```
val1 = 0.3
val2 = 0.1 * 3
if val1 == val2:
  print("Sigh!")
if val1 != val2:
                                                maybe yes, maybe no!
   print("maybe yes, maybe no!")
```

Test equality of floats by accepting all values within an acceptable error limit:

```
val1 = 0.3
val2 = 0.1 * 3
error limit = 0.00001
                                                  Close enough!
if abs(val1 - val2) < error limit:</pre>
   print("Close enough!")
```

#### If statements – a common mistake

Remember that the equality operator is ==. What is the problem with the code below?

```
def main():
   val1 = 50
   val2 = 53
   if val1 = val2 - 3:
      print("Unbelievable")
main()
```

Note: single = symbol is the assignment operator.

#### **Summary**

CompSci 101 - Principles of Programming

#### In a Python program:

- be familiar with the boolean values True and False
- boolean expressions evaluate to either True or False
- relational operators (>, <, <=, <= and ==) are used to compare</li> values
- logical operators (not, and, or) can be used to build more complex boolean expressions
- an if statement is used when a block of code is to be executed only if a particular condition is True

## **Examples of Python features used in this lecture**

```
exam = exam_mark / 100 * 60
test = test_mark / 100 * 60

passed_theory = exam + test >= 50

number = 32
if number % 6 < 2:
    number += 1

val1 = 0.3
val2 = 0.1 * 3

error_limit = 0.00001
if abs(val1 - val2) < error_limit:
    print("Close enough!")</pre>
```